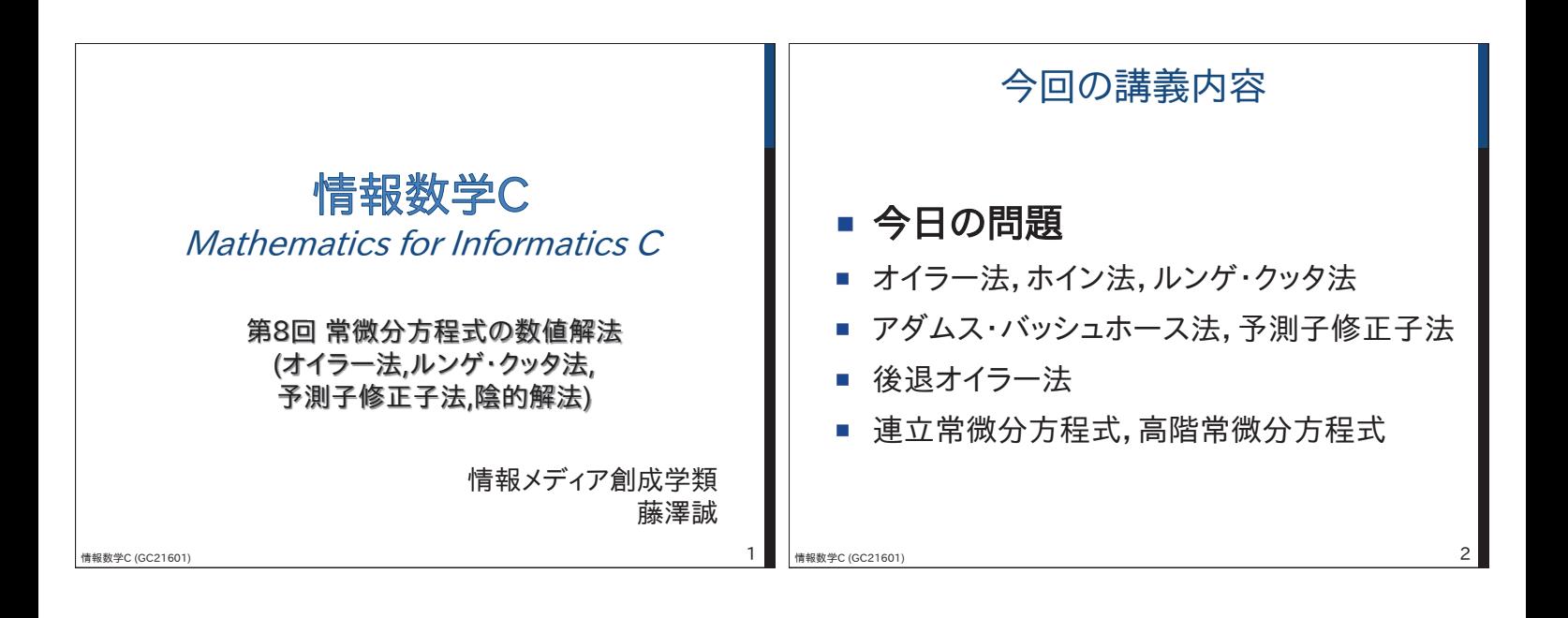

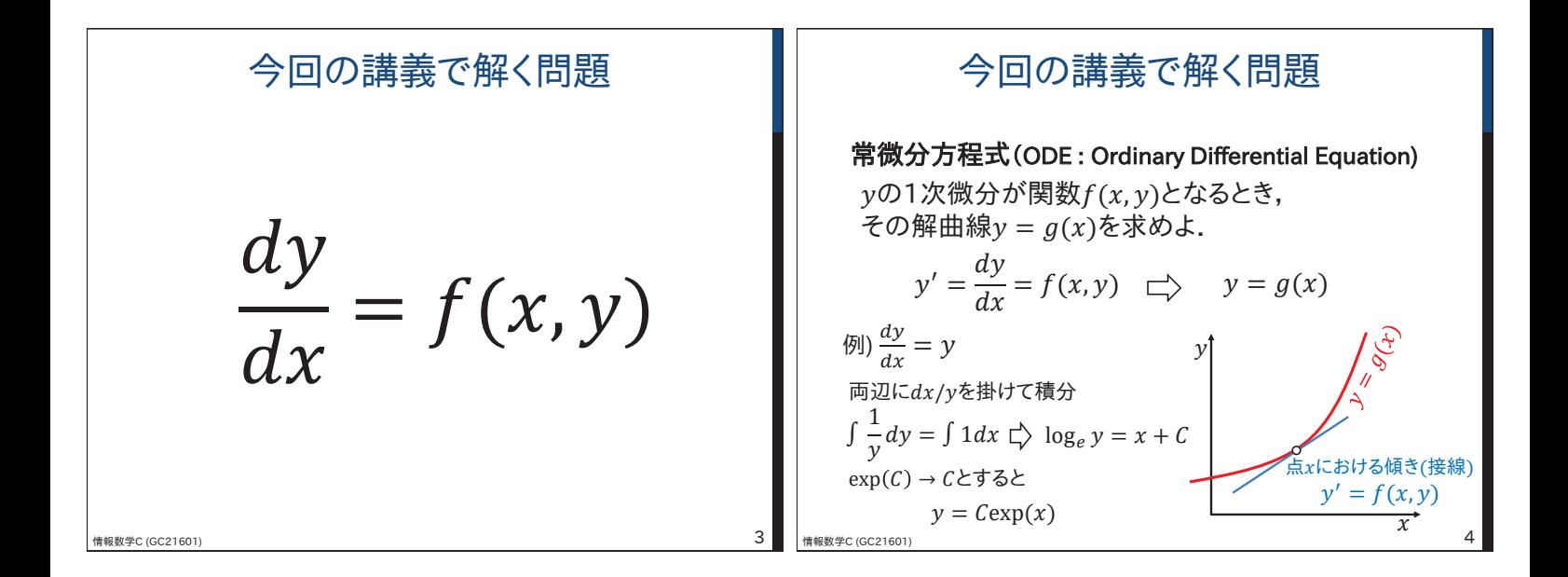

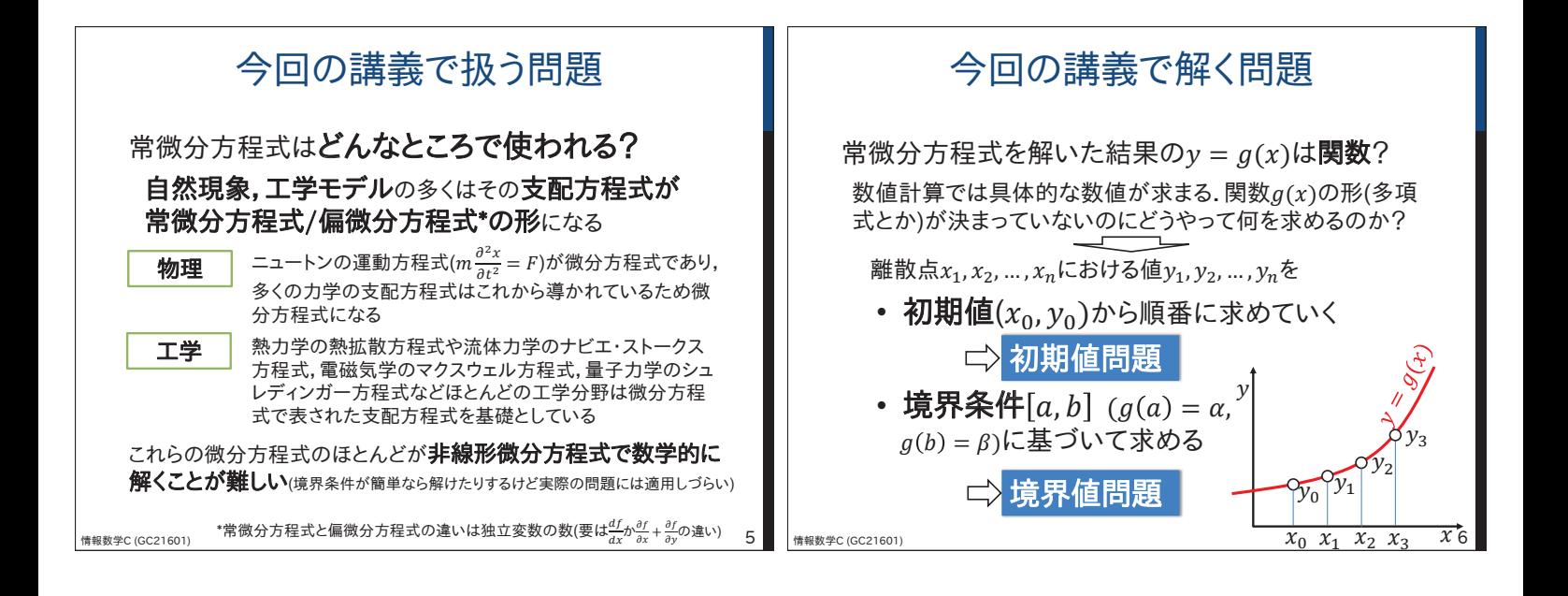

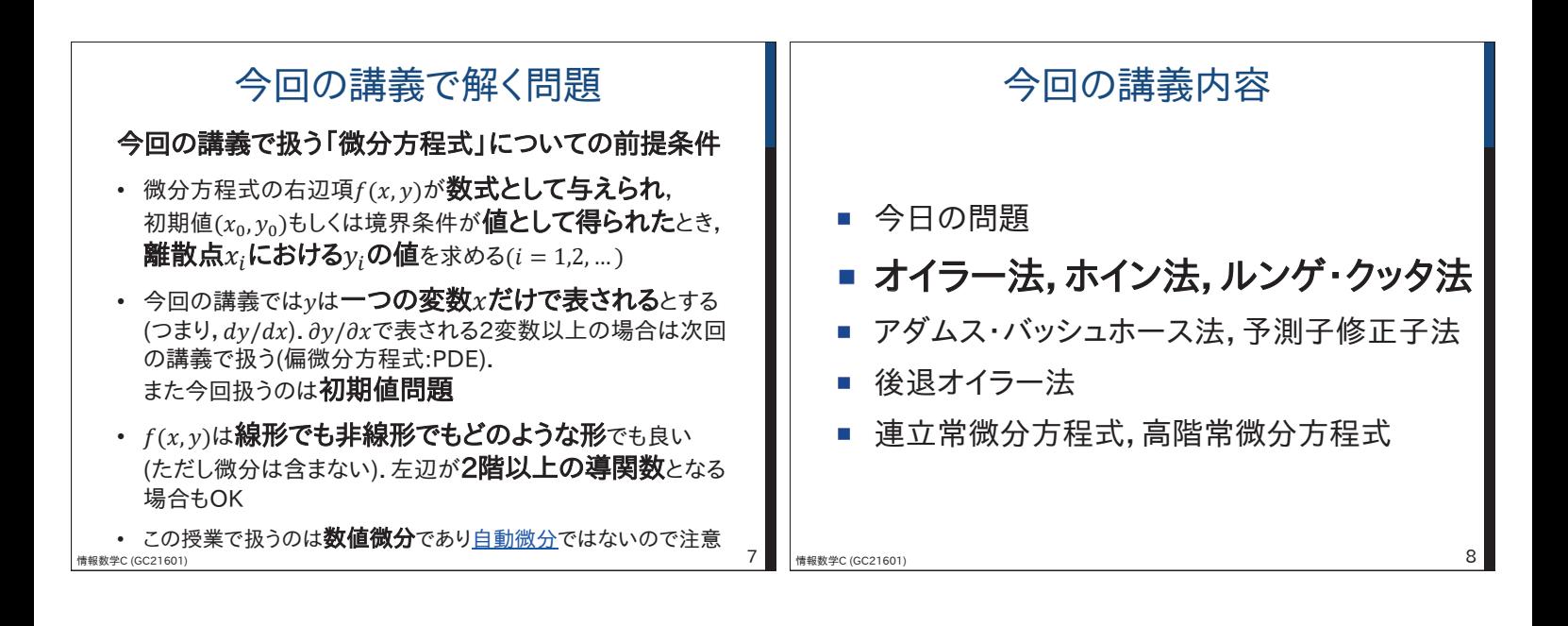

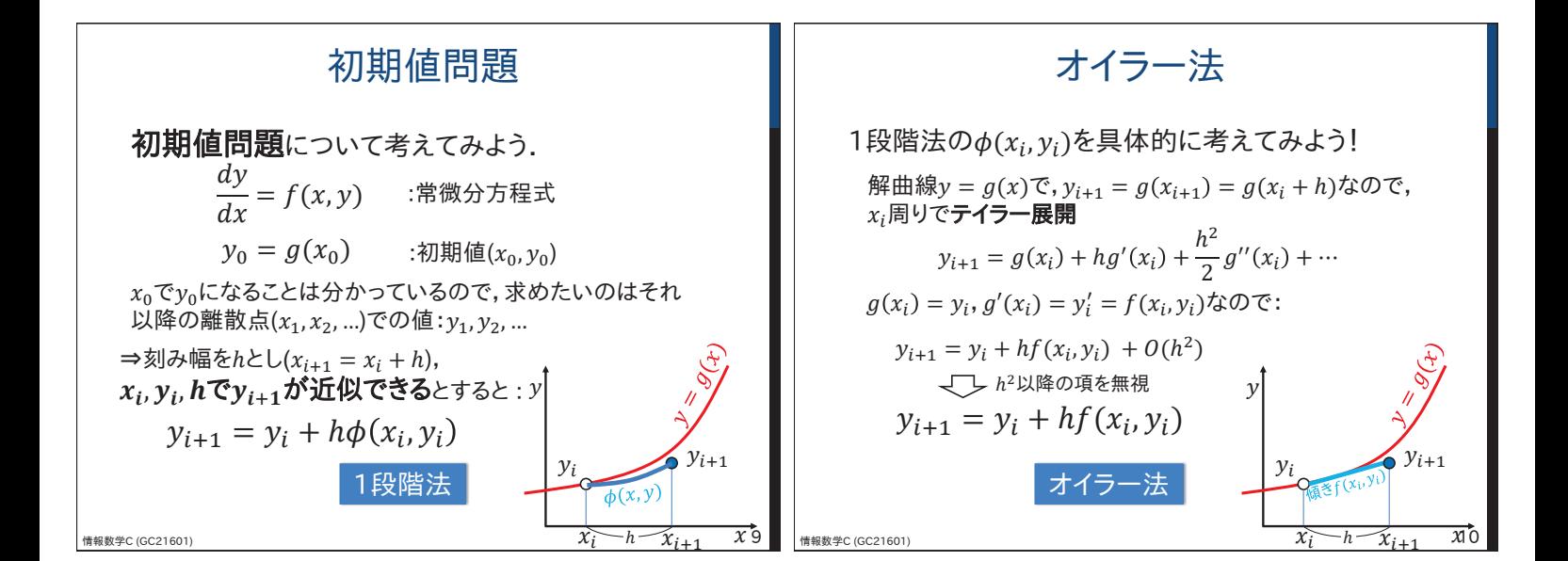

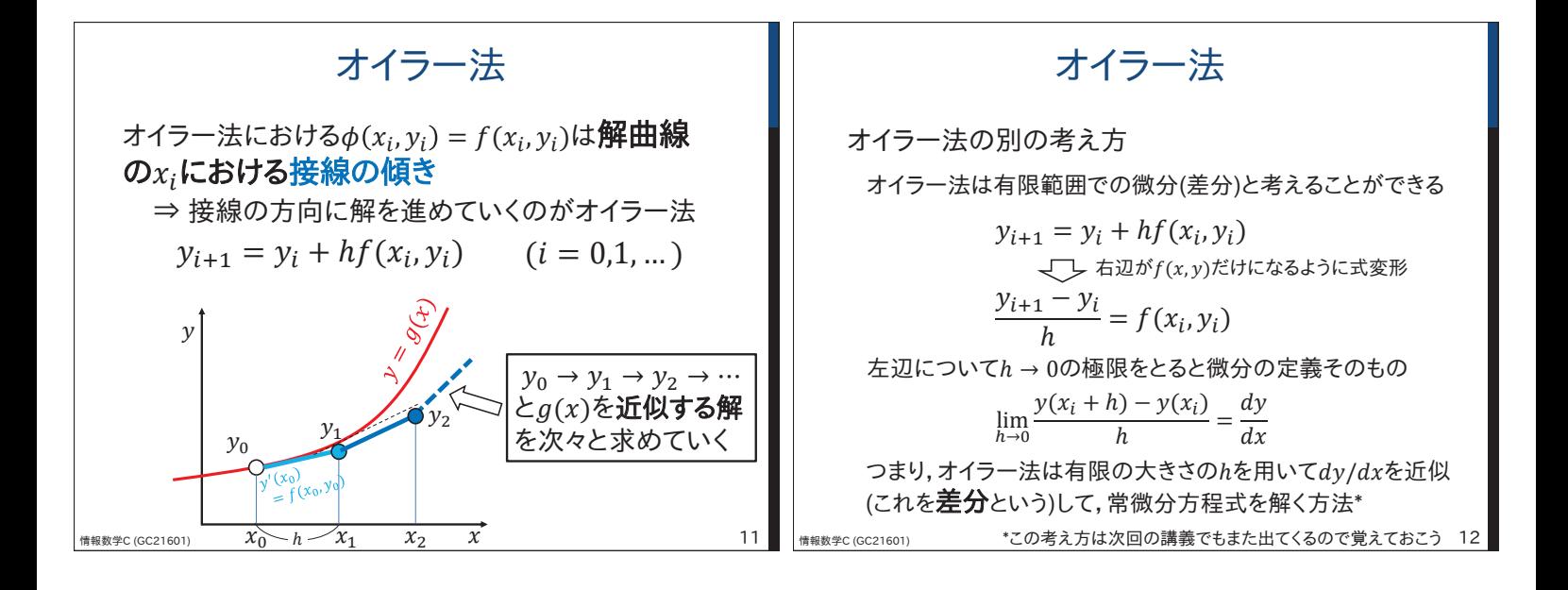

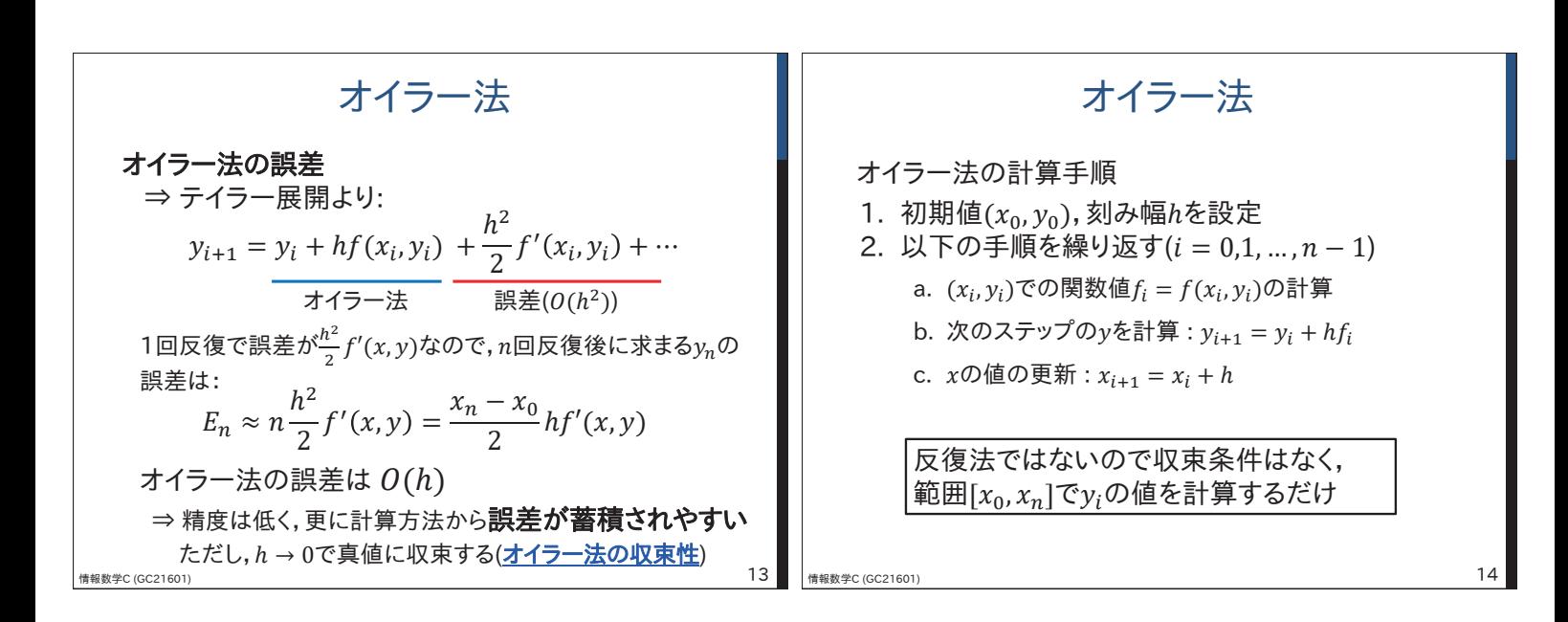

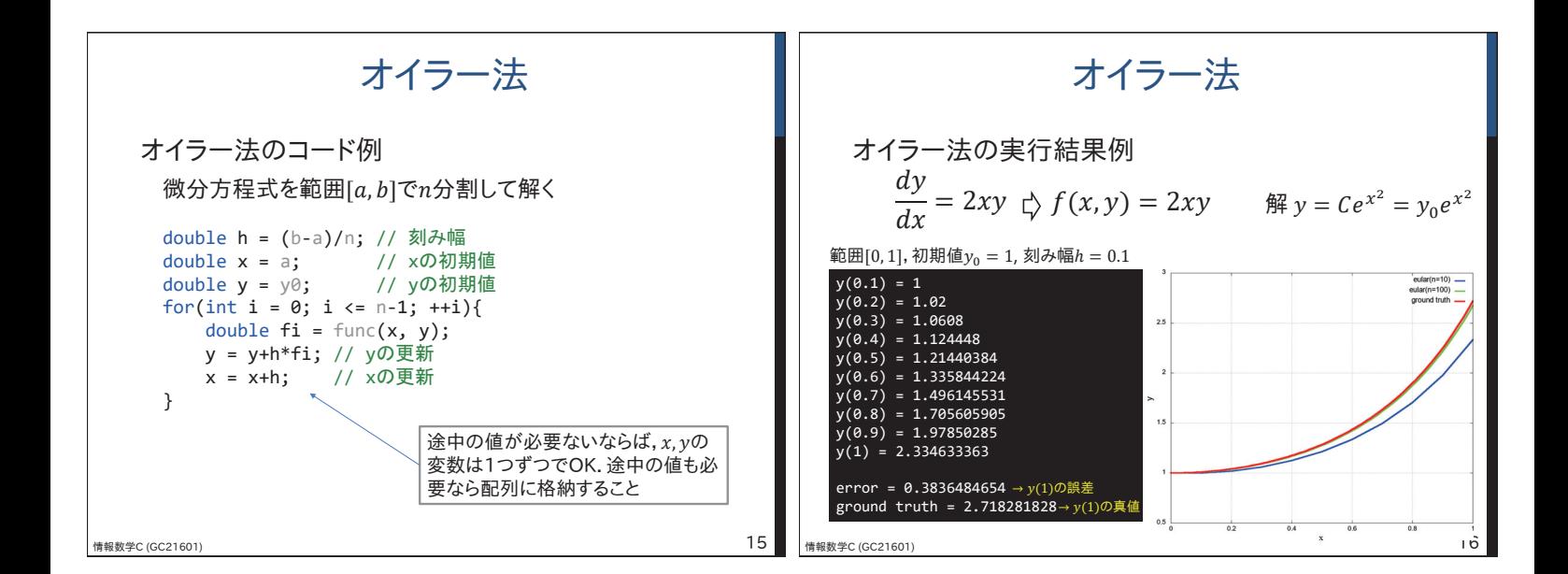

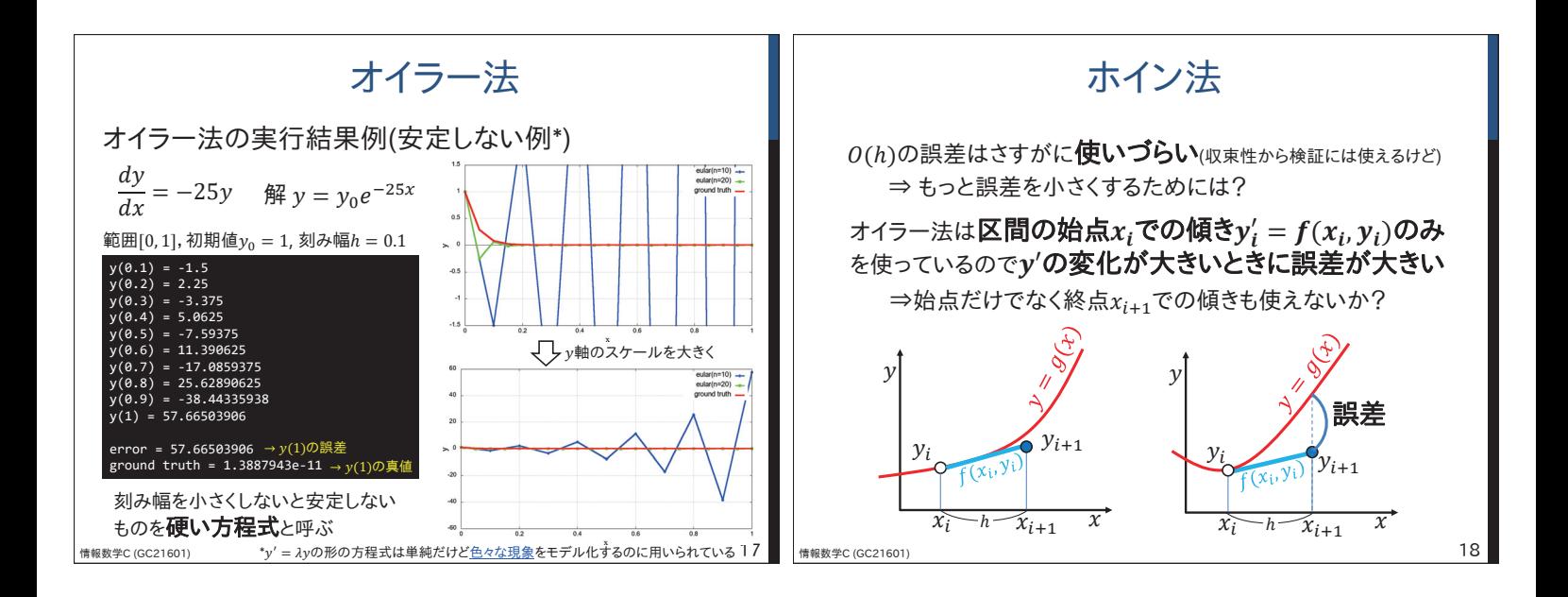

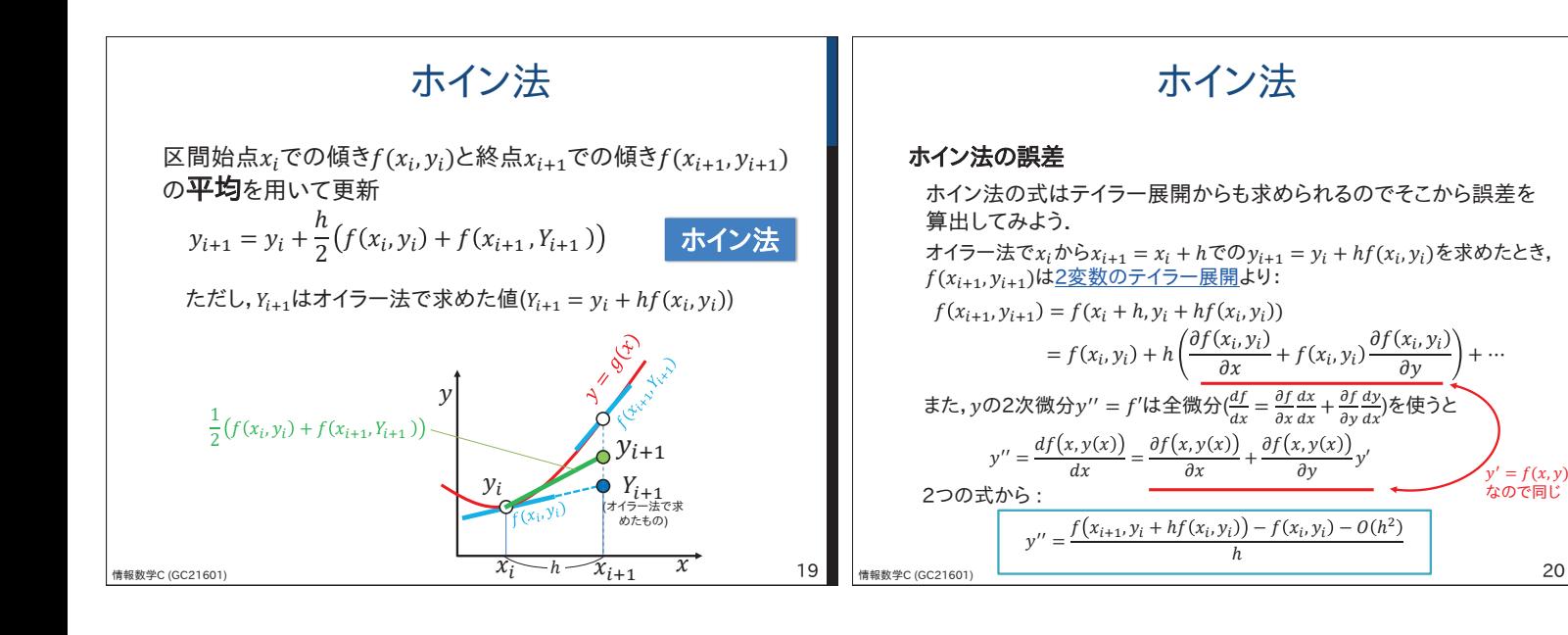

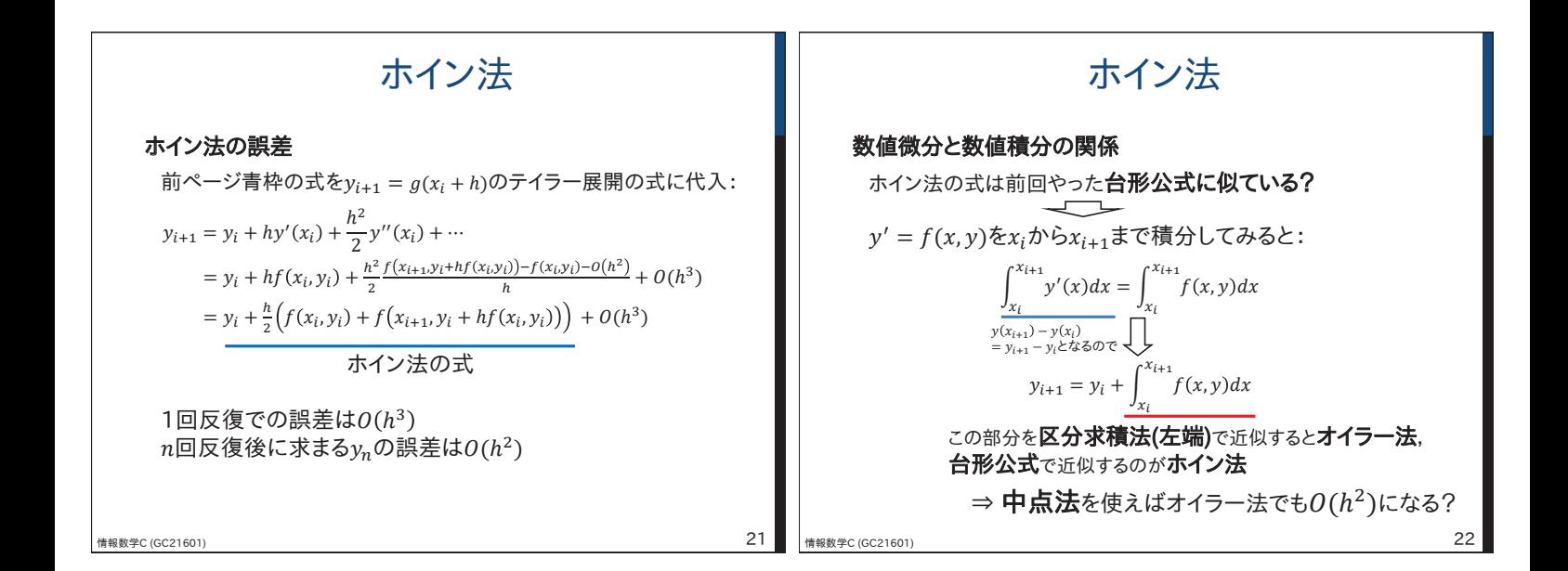

 $\begin{array}{l} \mathbf{y}' = f(\mathbf{x}, \mathbf{y}) \ \mathbf{A} \, \mathbf{0} \, \mathbf{0} \in \mathbb{R} \end{array}$ 

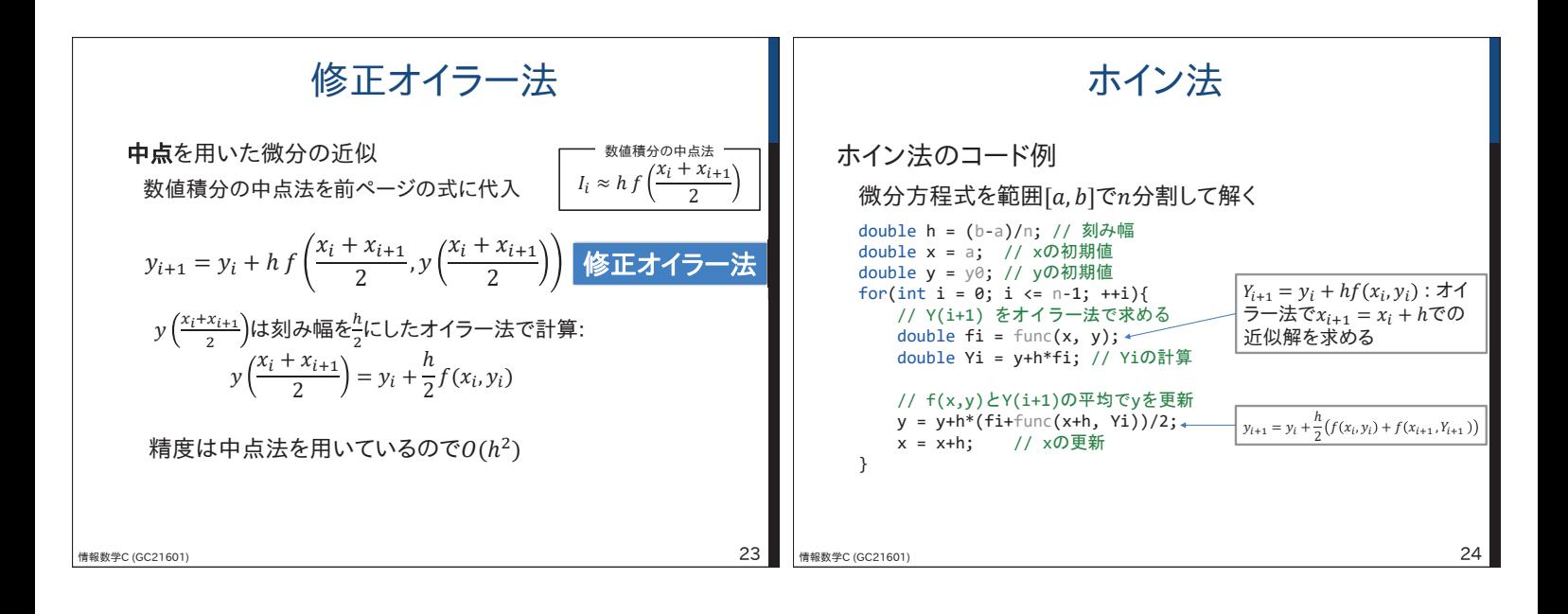

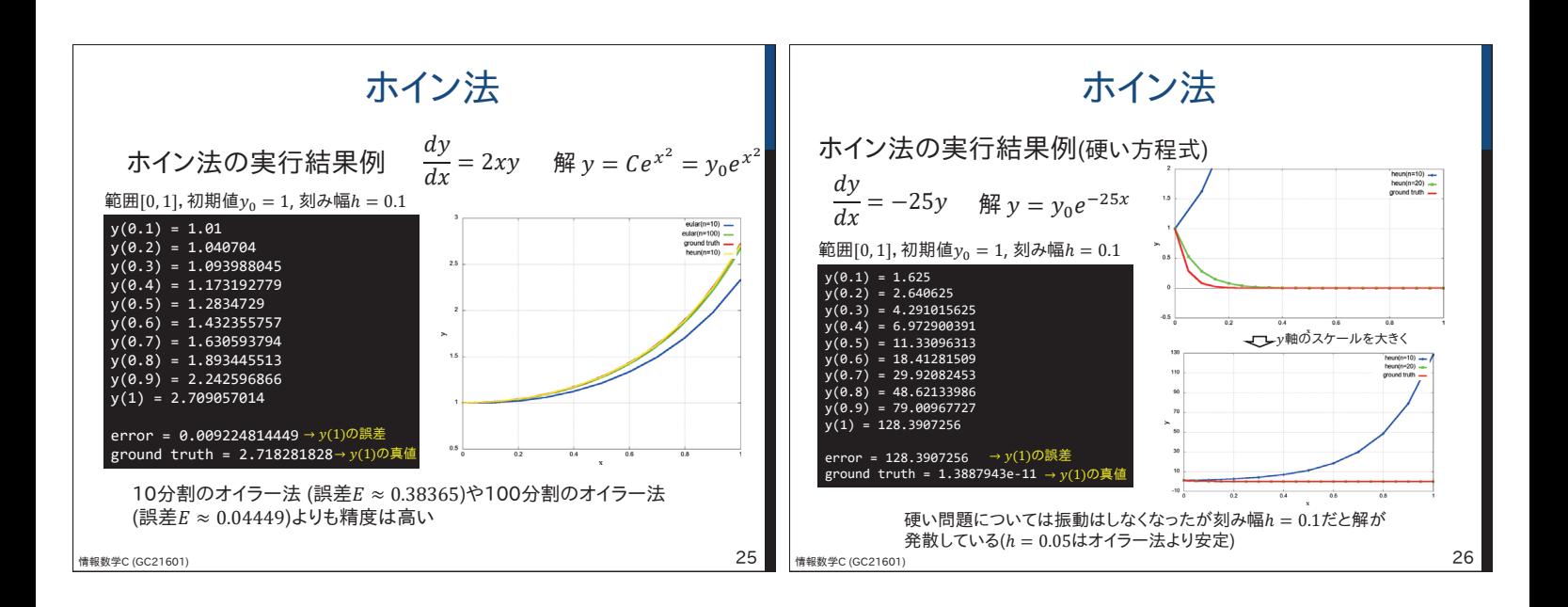

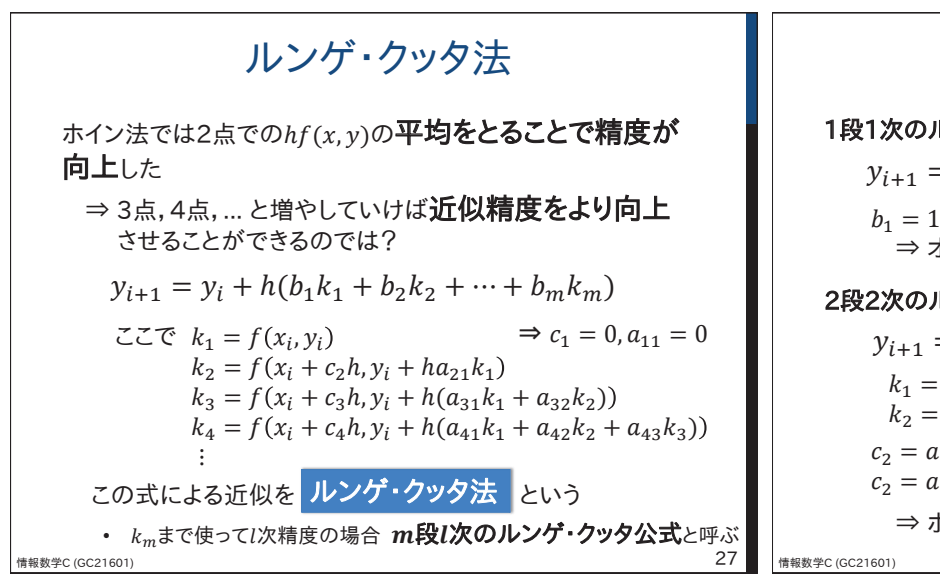

ルンゲ・クッタ法

1段1次のルンゲ·クッタ法(RK1) (1次精度:1区間の誤差は $O(h^2)$ )

 $b_1 = 1$ とするとオイラー法の式と同じ ⇒ オイラー法 = 1次のルンゲ・クッタ法  $y_{i+1} = y_i + h b_1 k_1$   $k_1 = f(x_i, y_i)$ 

2段2次のルンゲ·クッタ法(RK2) (2次精度:1区間の誤差は0(h3))

情報数学C (GC21601) ろうしょうしょう しょうしょう しょうしょう しょうしょう こうしょうしょう こうしょうしょう  $c_2 = a_{21} = 1, b_1 = b_2 = 1/2$ とするとホイン法  $c_2 = a_{21} = 1/2, b_1 = 0, b_2 = 1/2$ とすると修正オイラー法 ⇒ ホイン法,修正オイラー法 = 2次のルンゲ・クッタ法  $y_{i+1} = y_i + h(b_1k_1 + b_2k_2)$  $k_i = f(x_i, y_i)$  $k_2 = f(x_i + c_2h, y_i + ha_{21}f(x_i, y_i))$ 

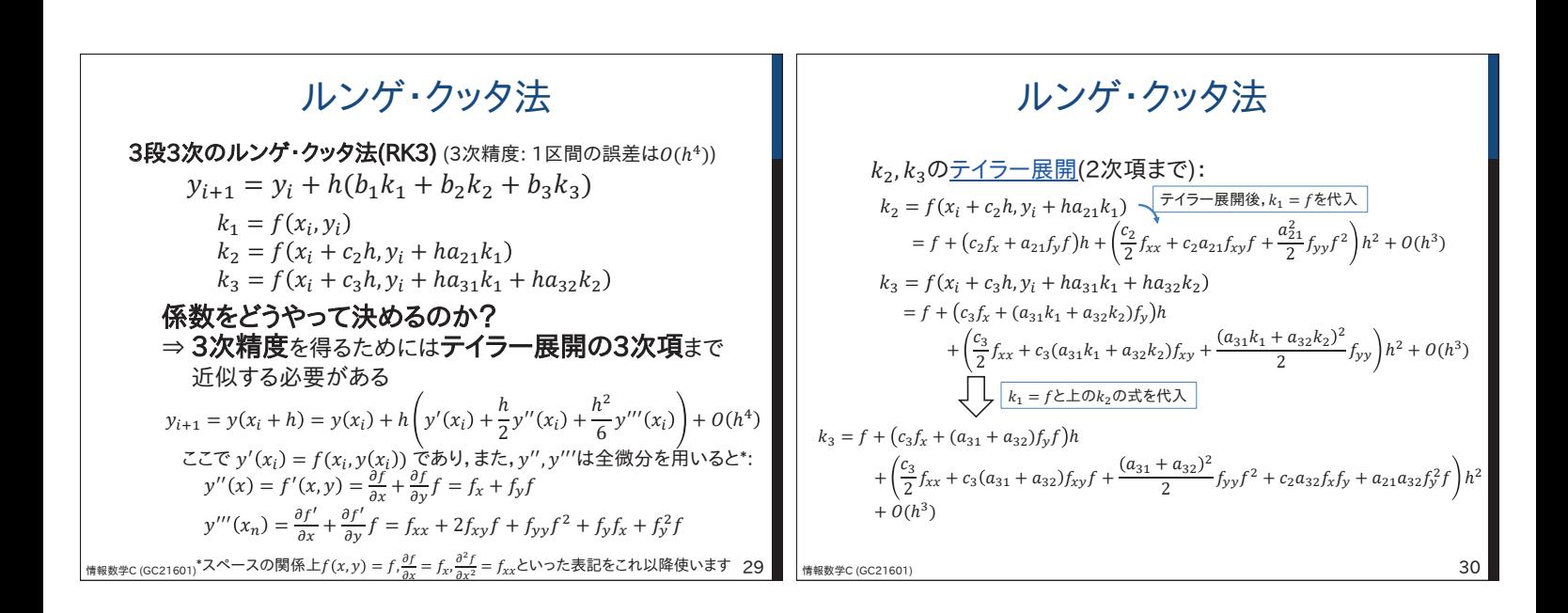

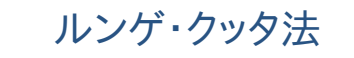

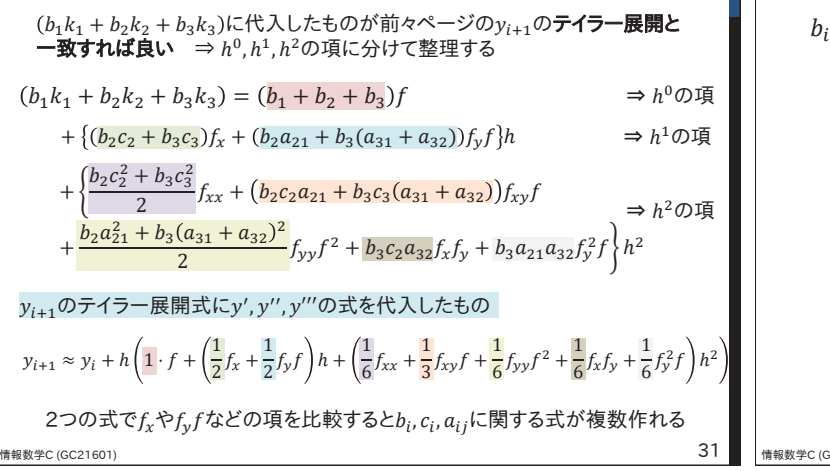

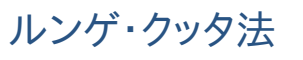

 $b_i$ ,  $c_i$ ,  $a_{ij}$ に関する式:

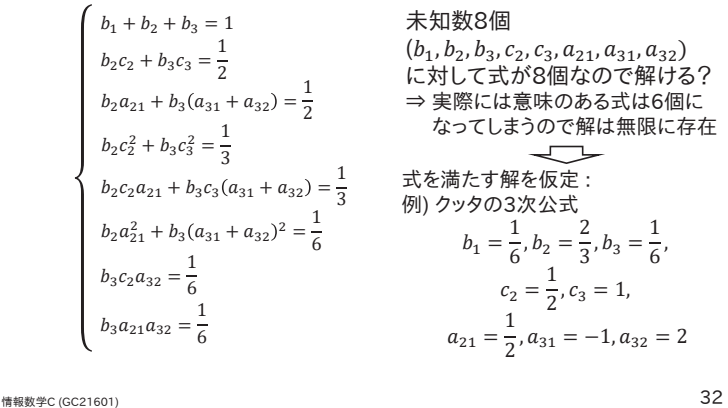

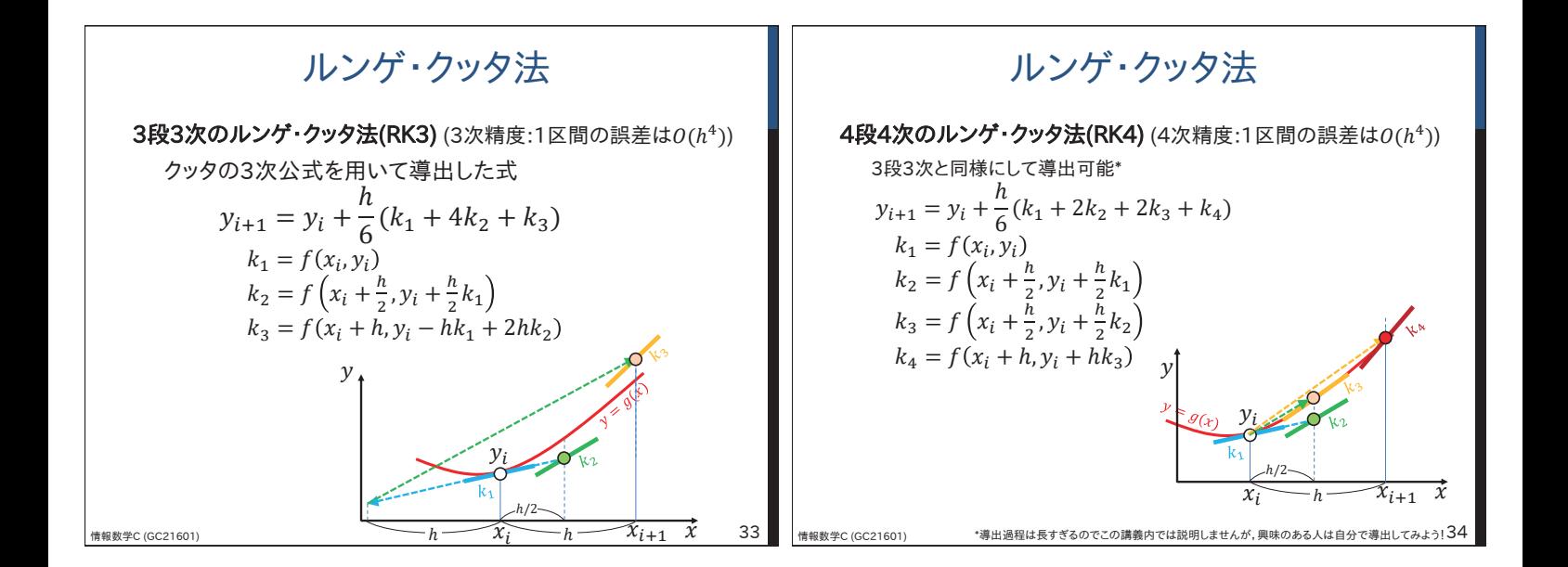

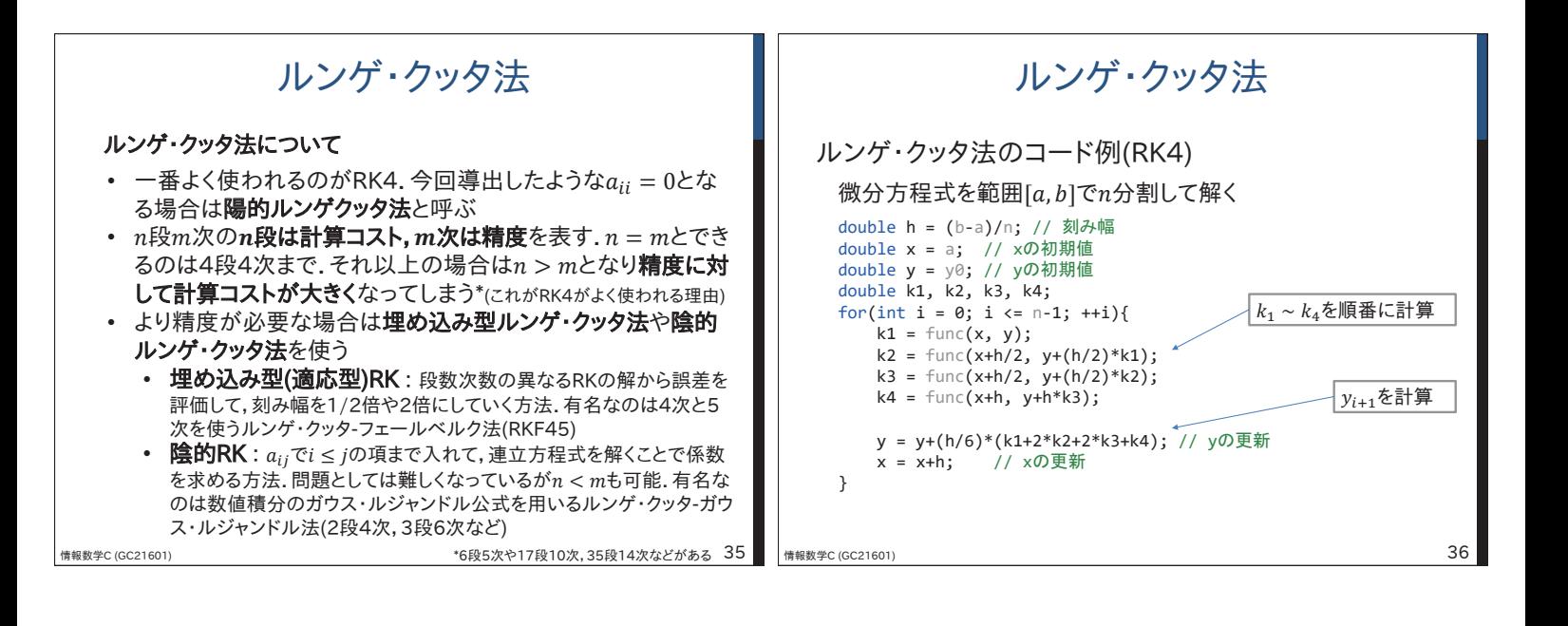

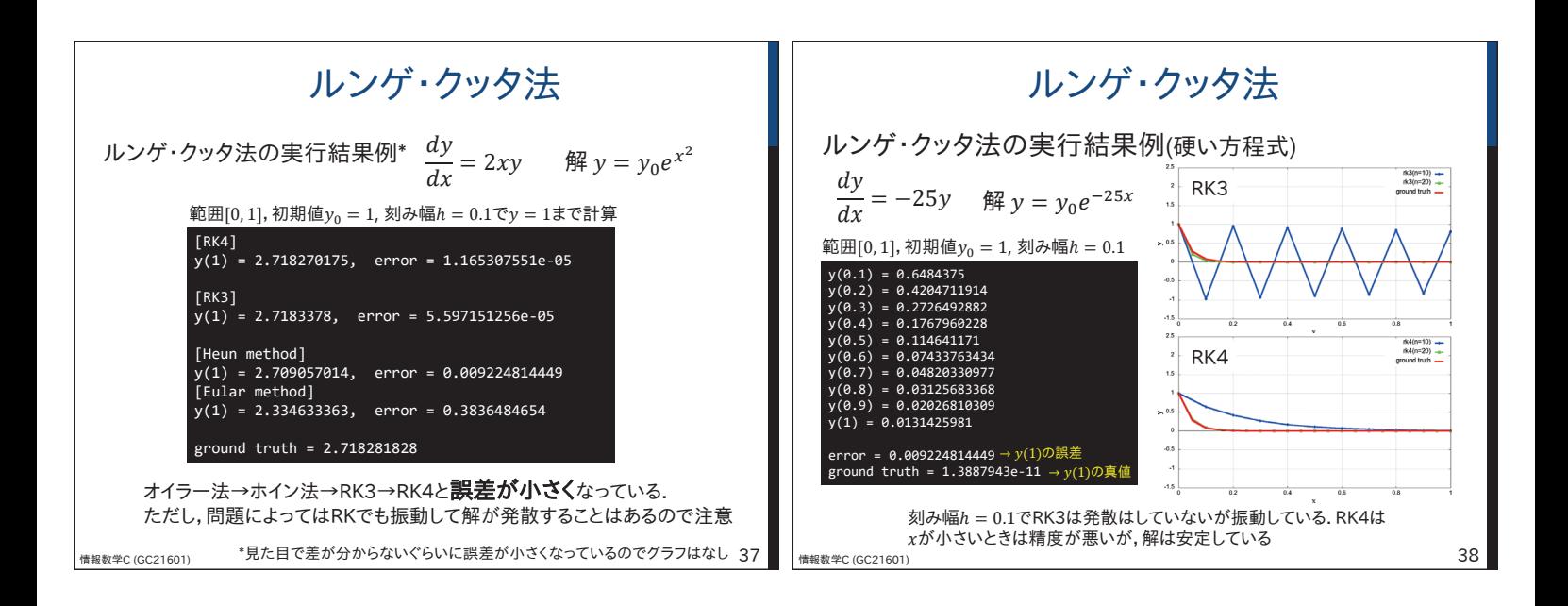

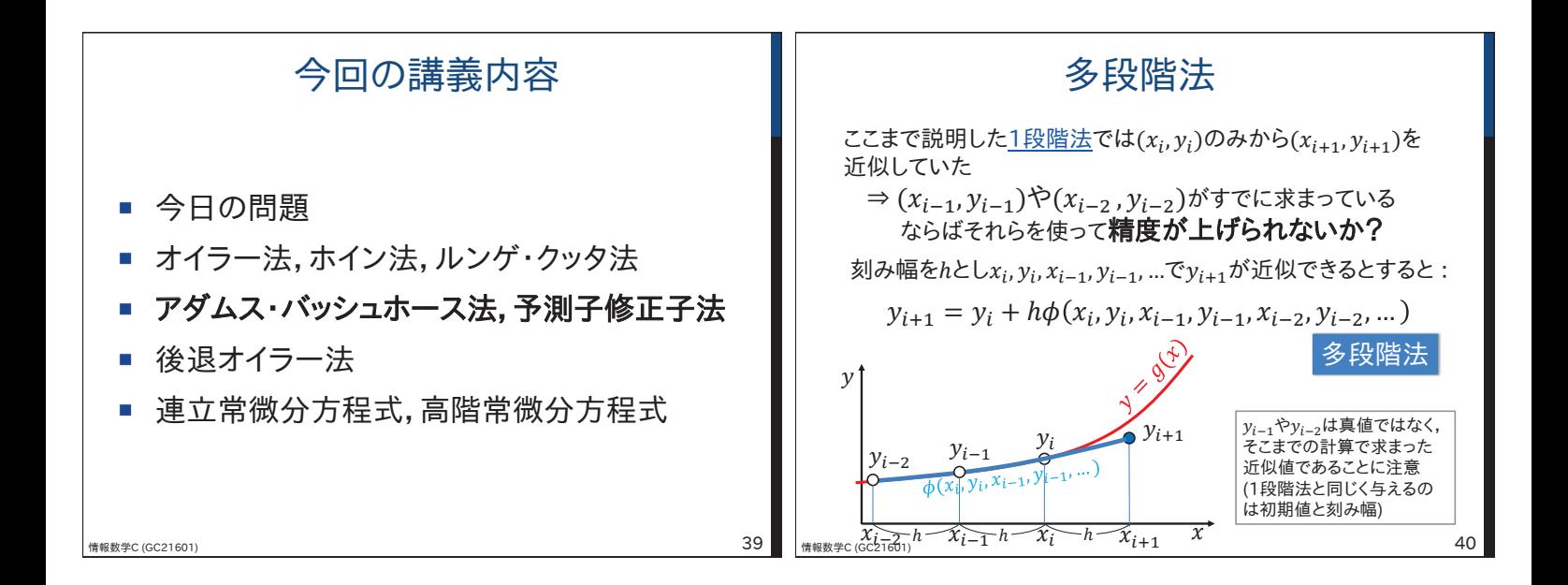

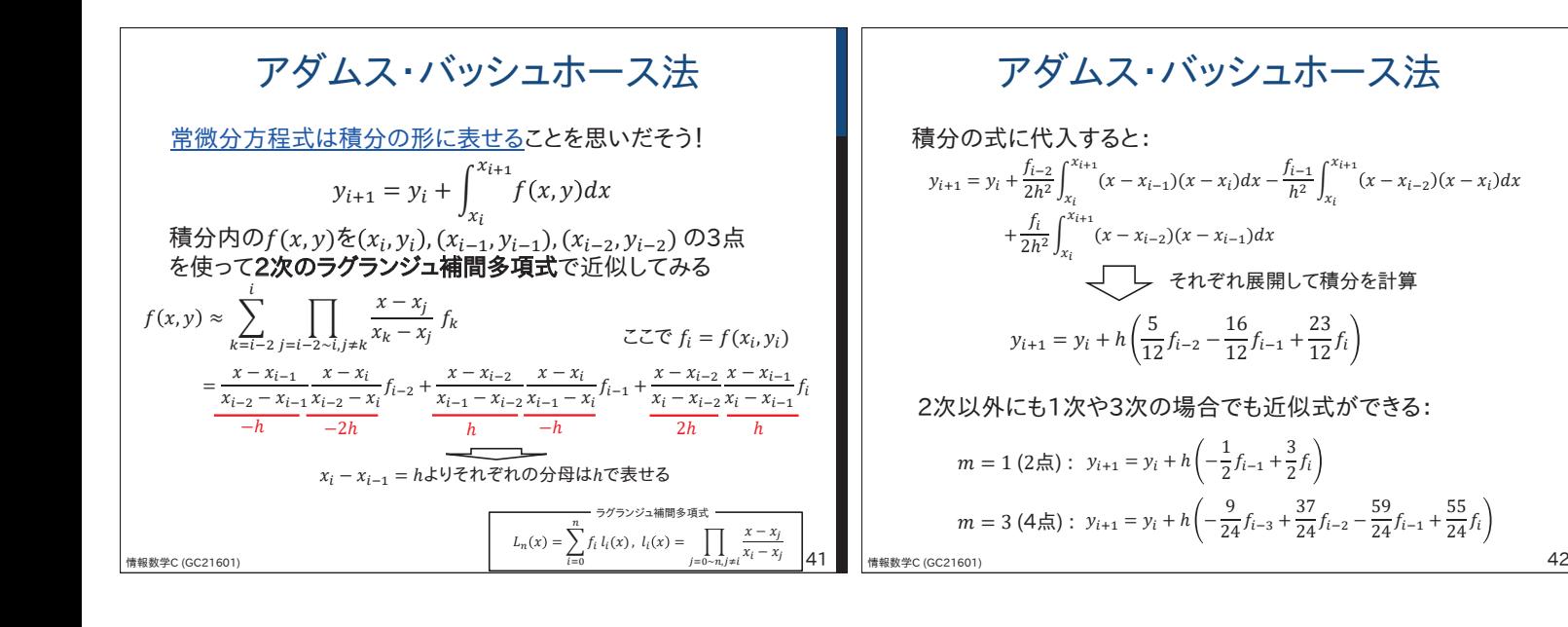

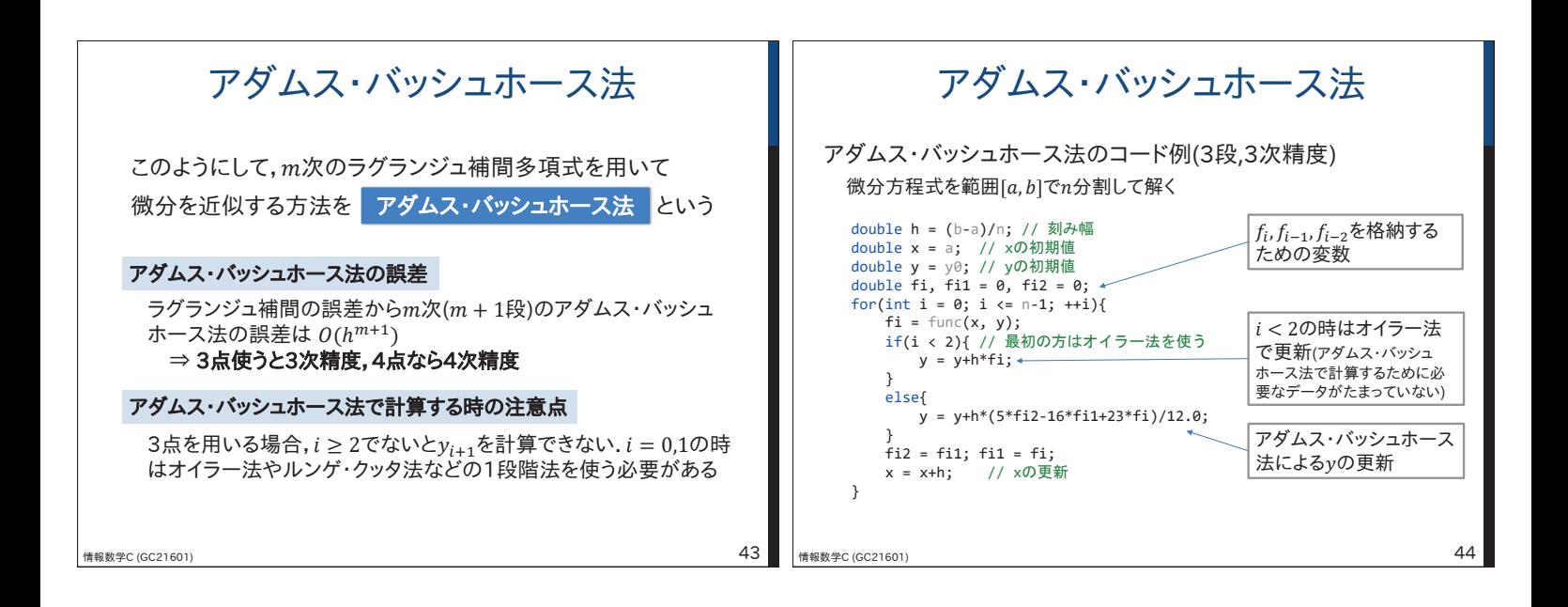

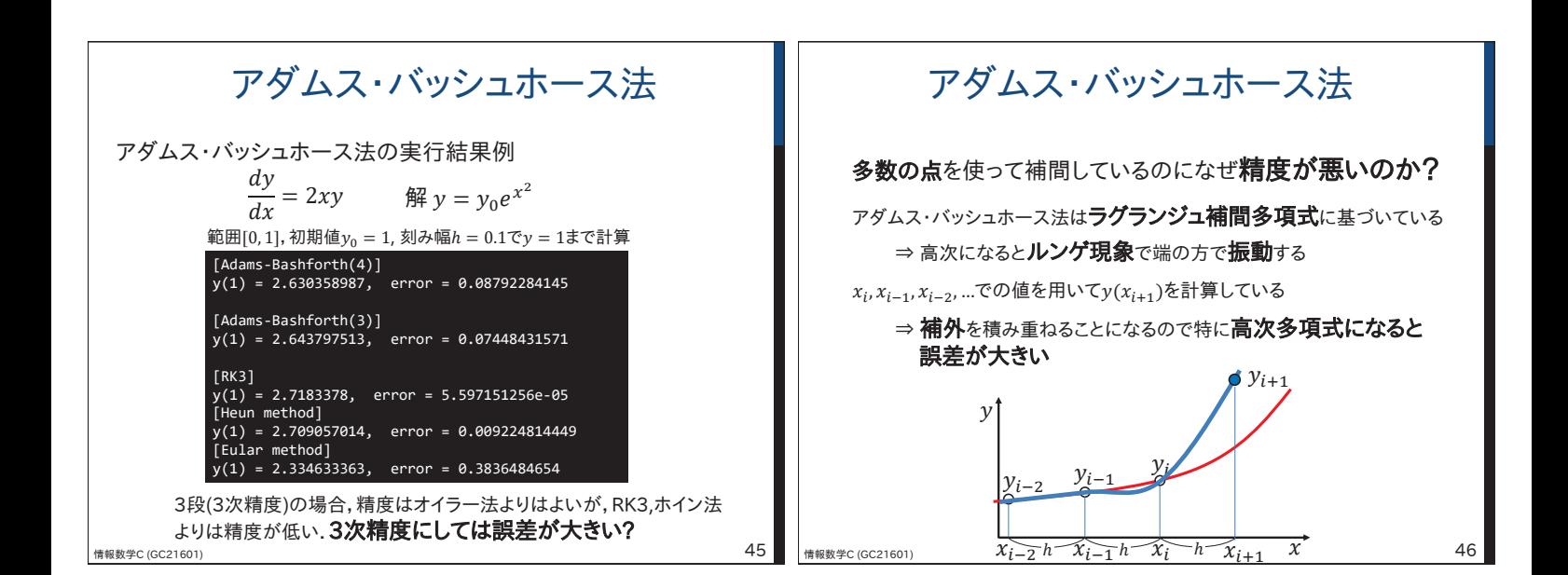

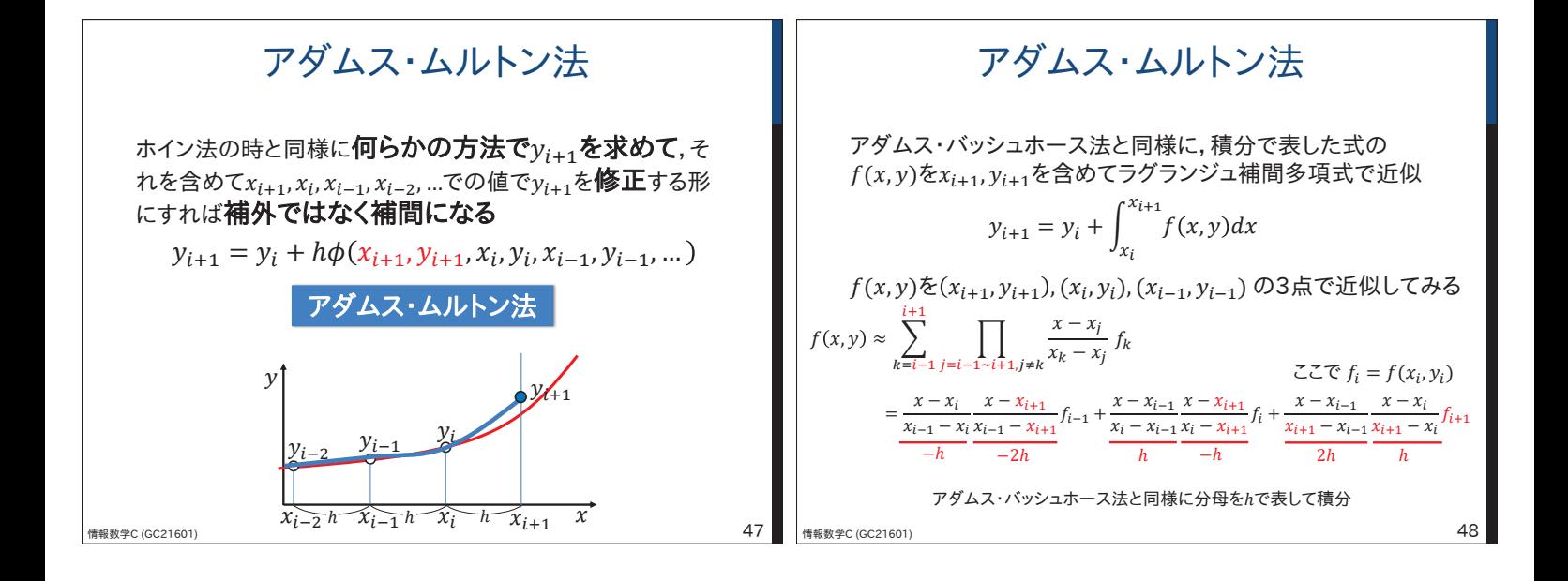

## アダムス・ムルトン法

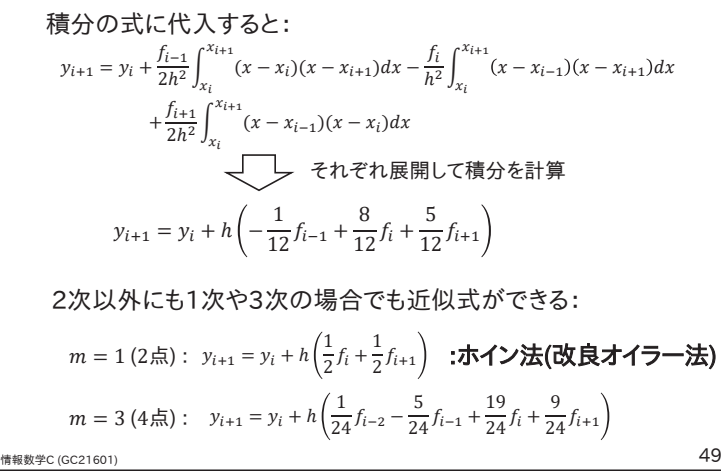

## 予測子修正子法

ホイン法の時と同様に何らかの方法でyi+1を求めて,そ れを含めて $x_{i+1}, x_i, x_{i-1}, x_{i-2}, ...$ での値で $y_{i+1}$ を修正する

「何らかの方法」をアダムス・バッシュホース法とする と以下の手順で計算できる

- 1. アダムス・バッシュホース法で $y_{i+1}$ の予測値 $Y_{i+1}$ を計算
- 2.  $f_{i+1} = f(x_i + h, Y_{i+1})$ を計算
- 3. アダムス・ムルトン法で<sub>Vi+1</sub>の値を**修正**

予測子修正子法

 $\frac{1}{8}$ 報数学C (GC21601)  $\,$  50

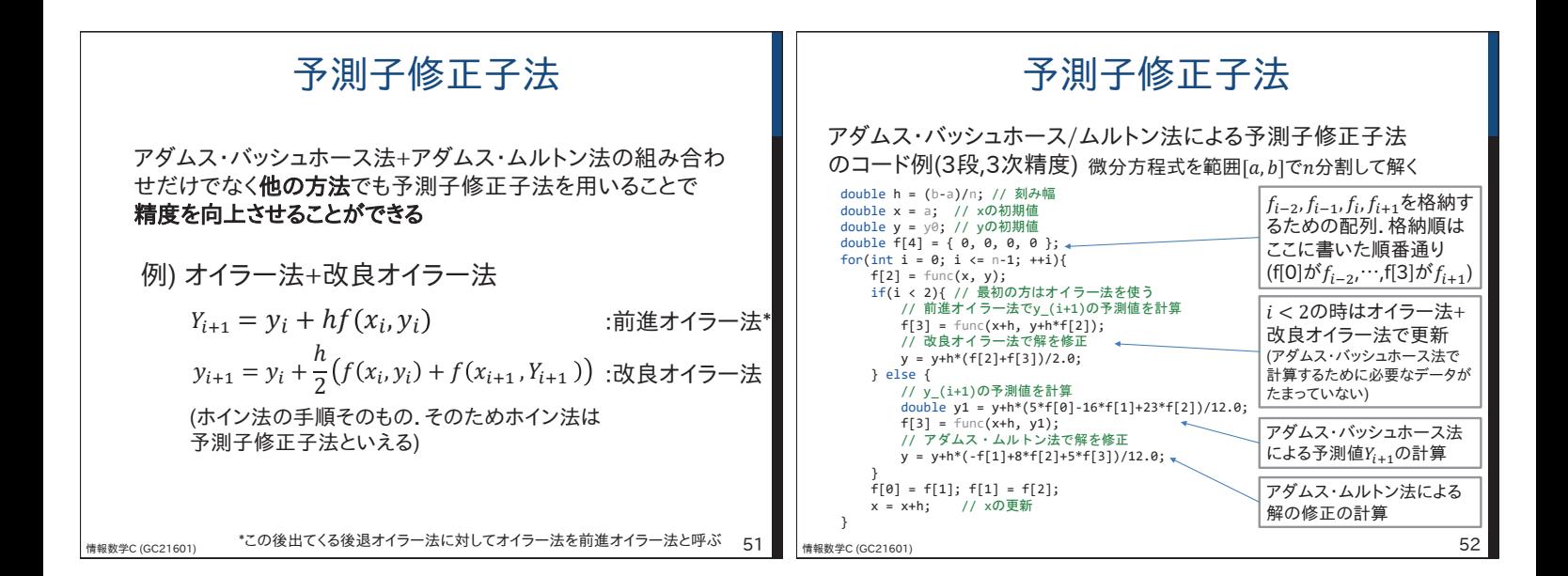

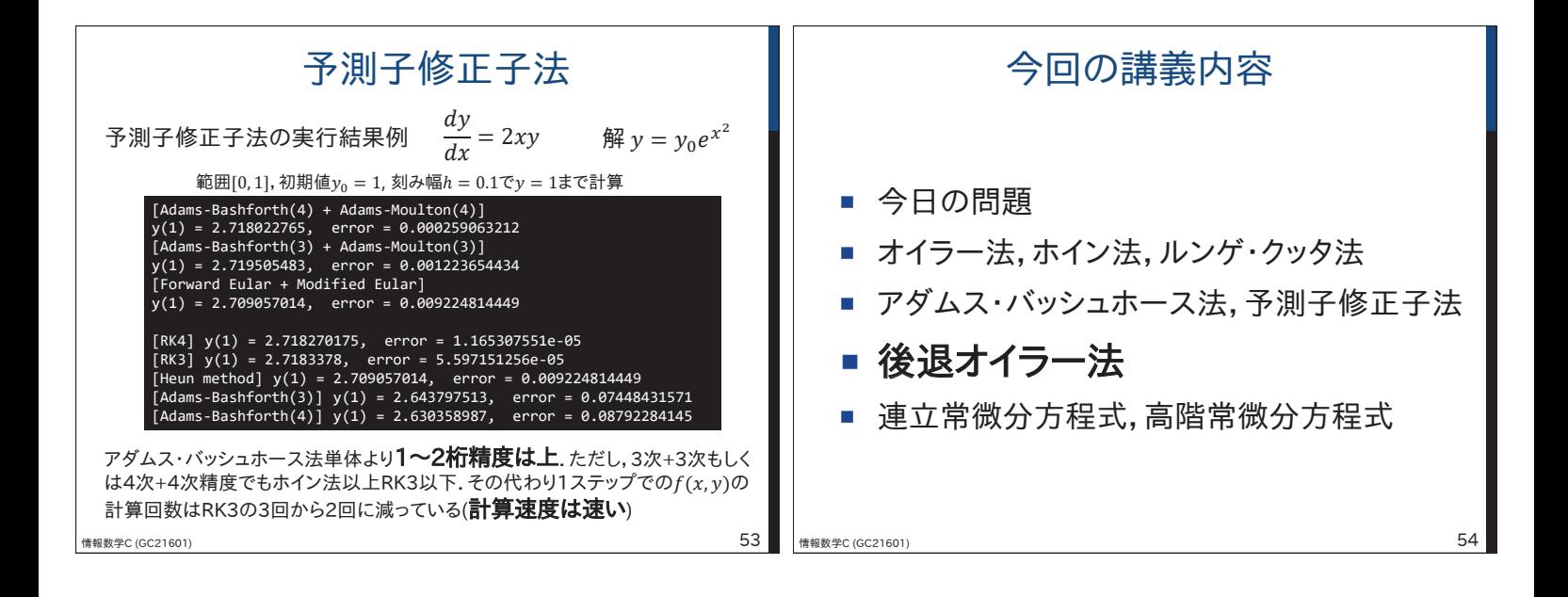

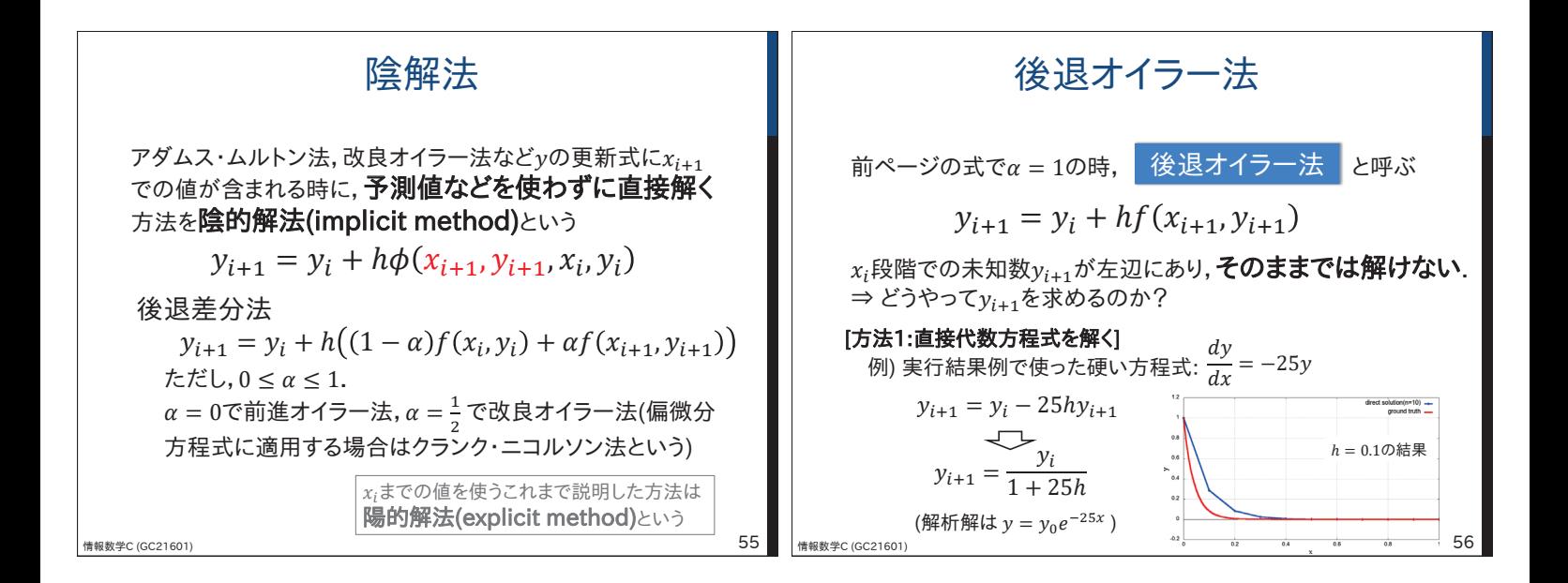

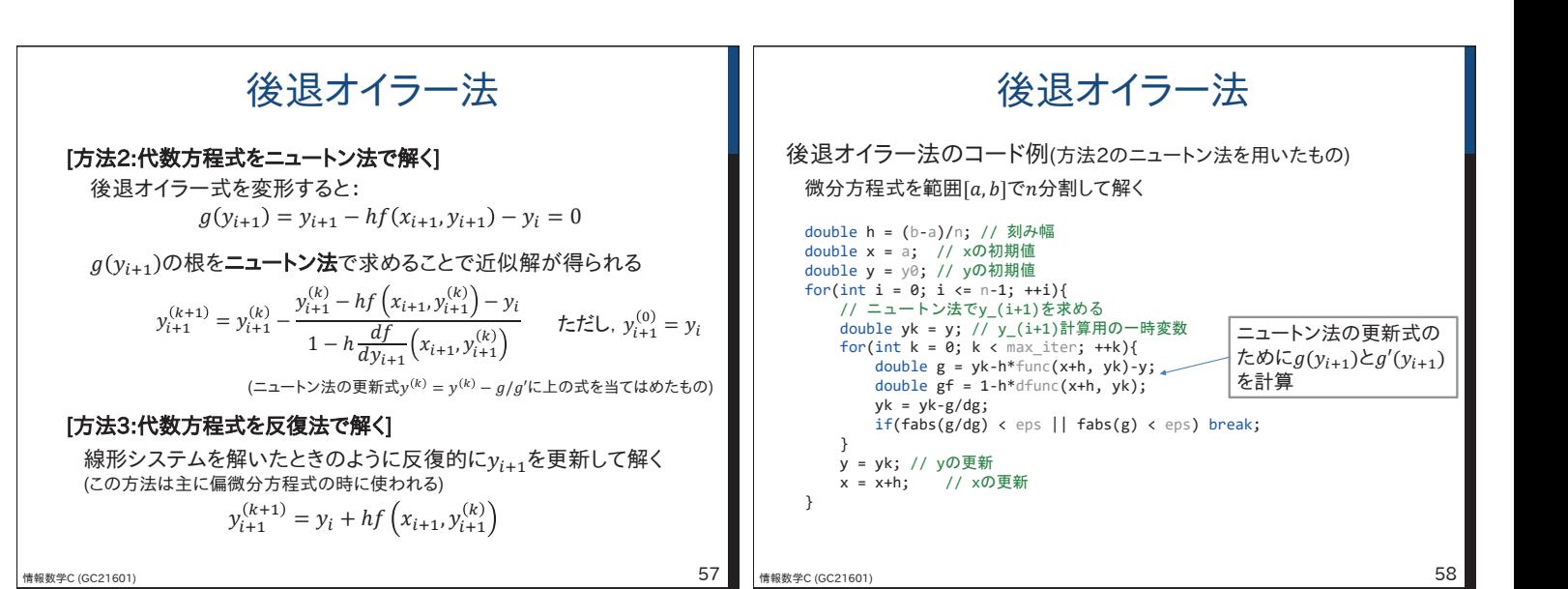

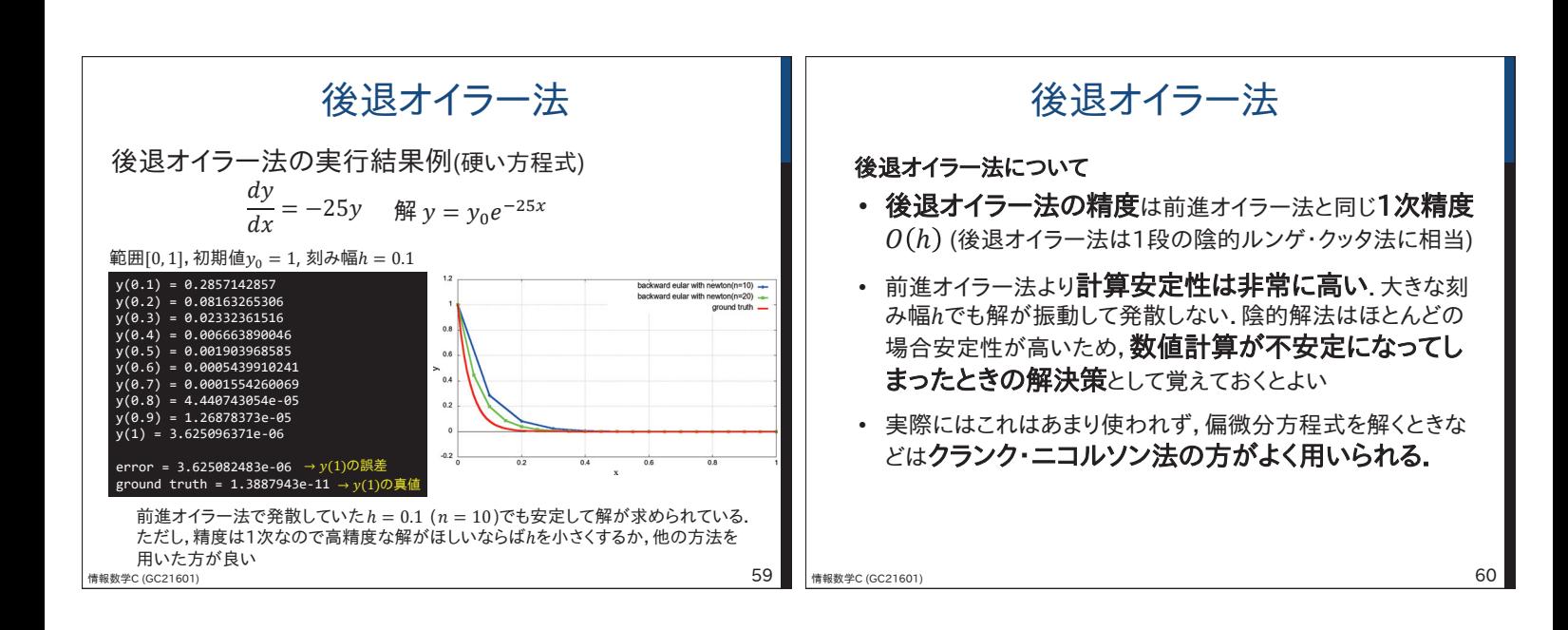

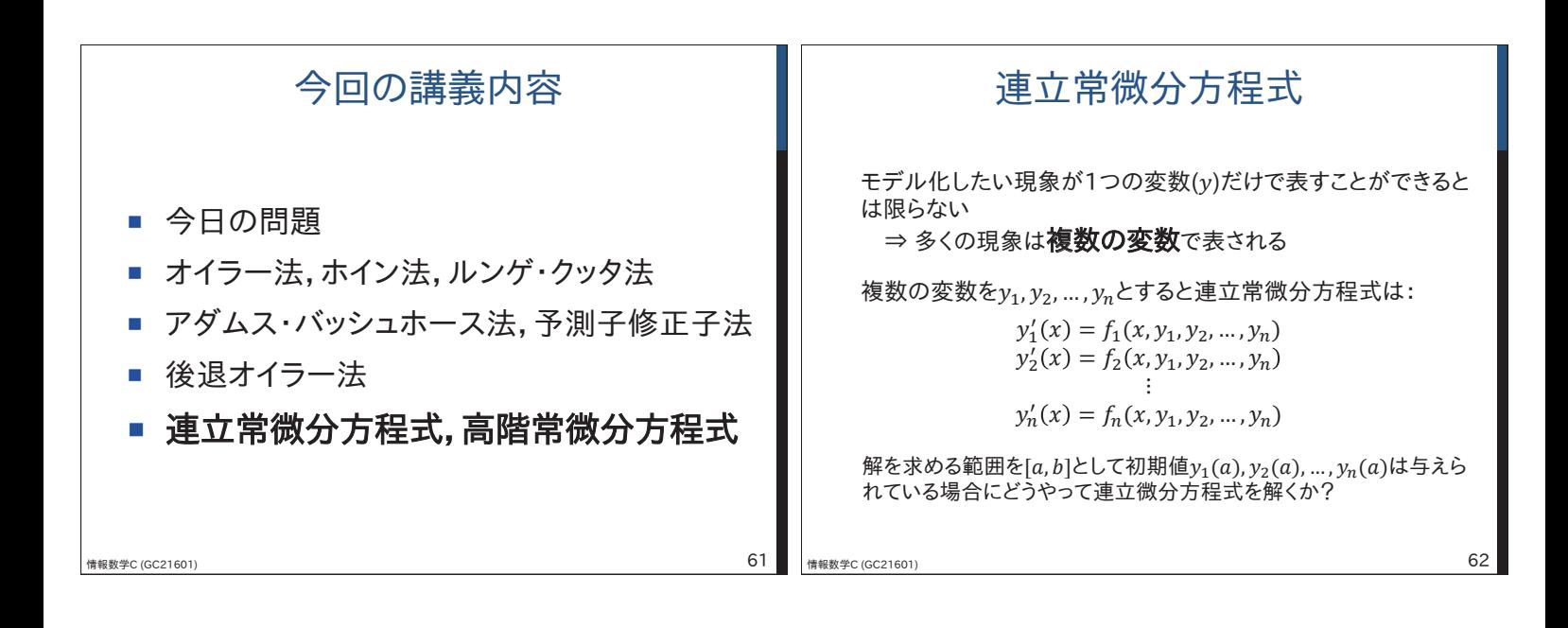

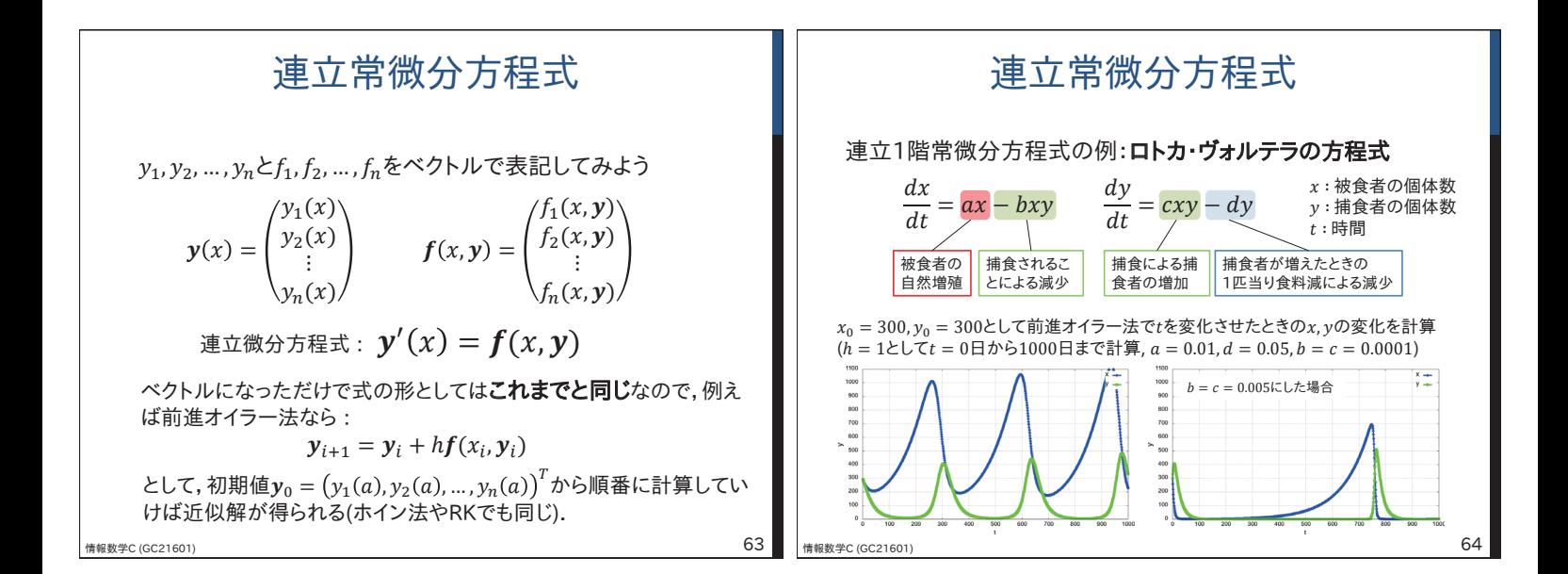

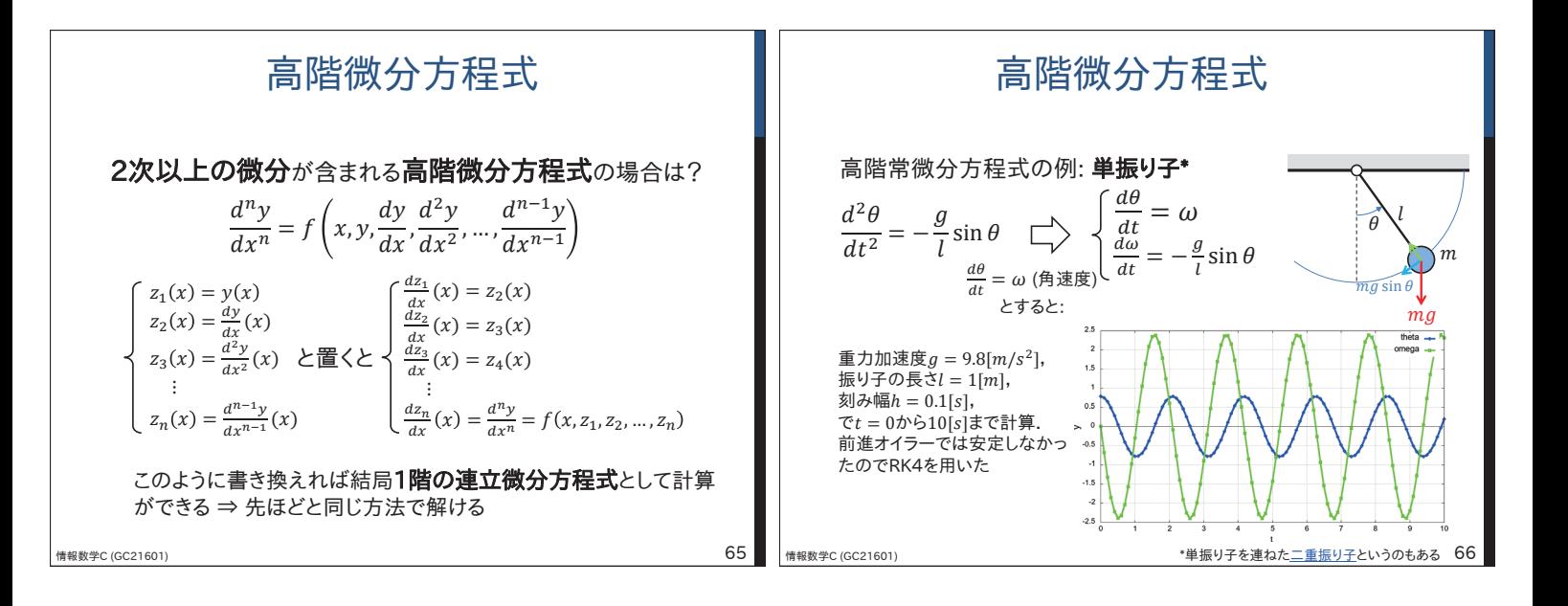

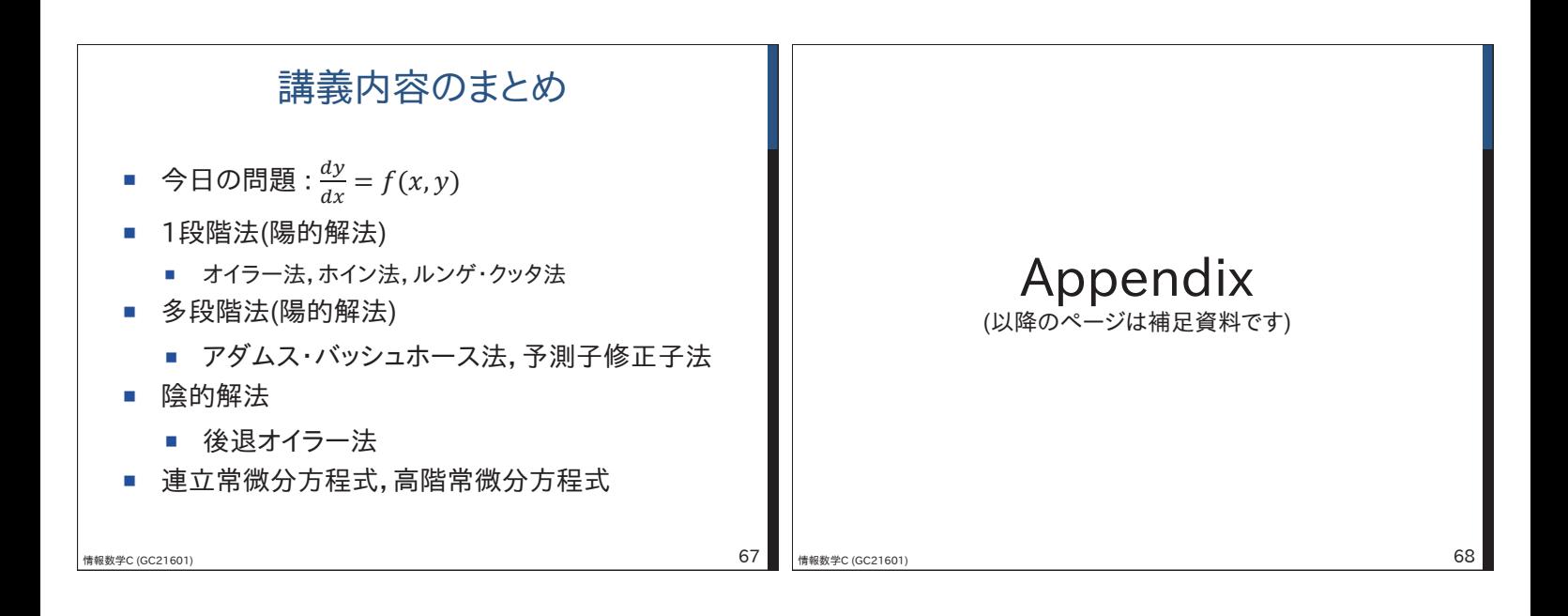

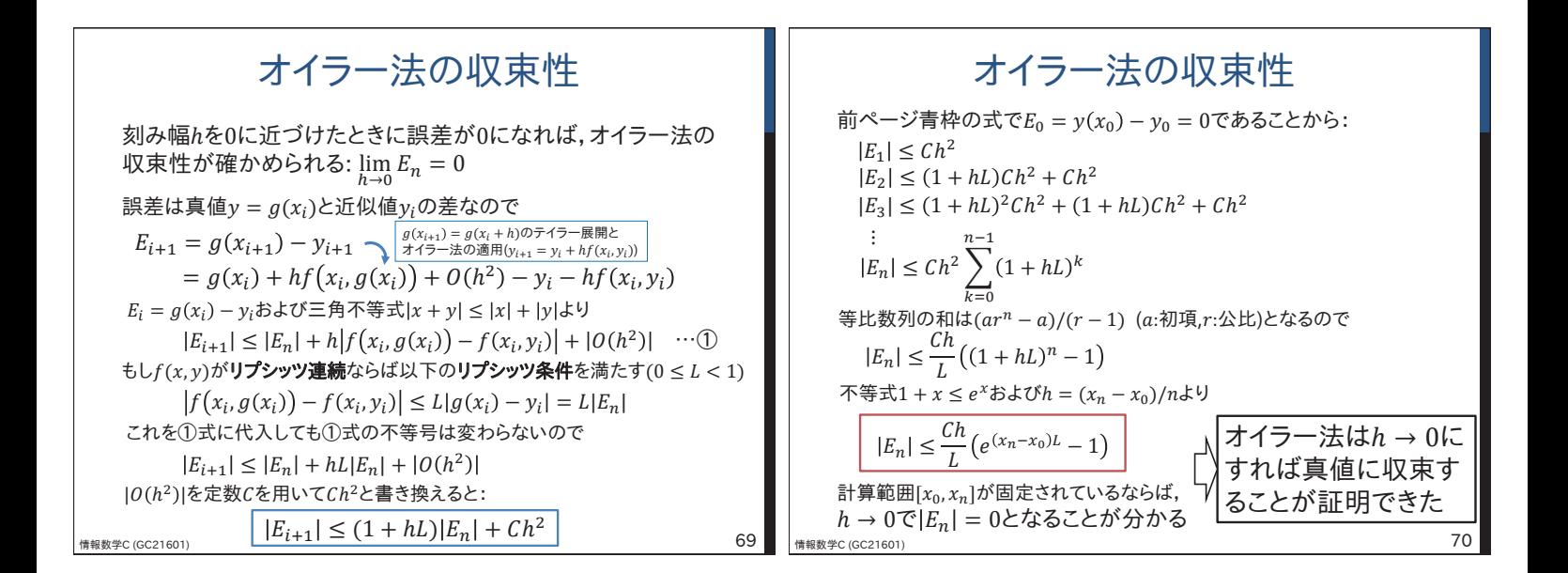

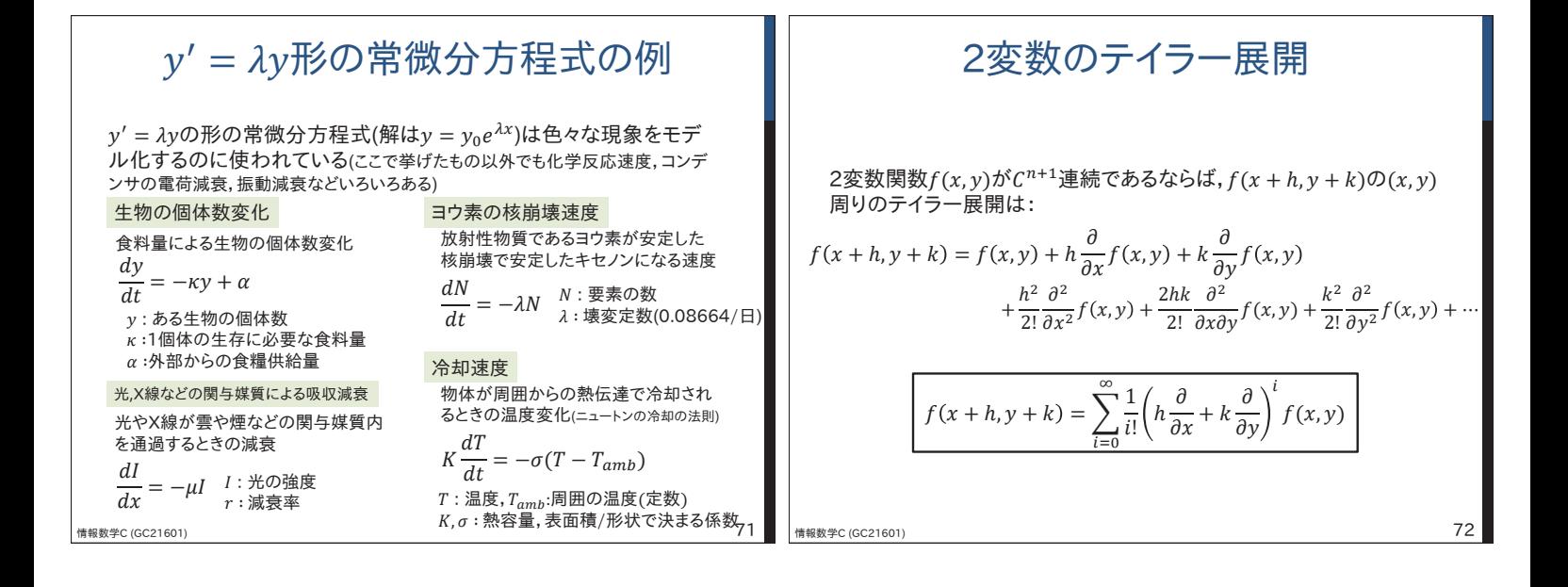

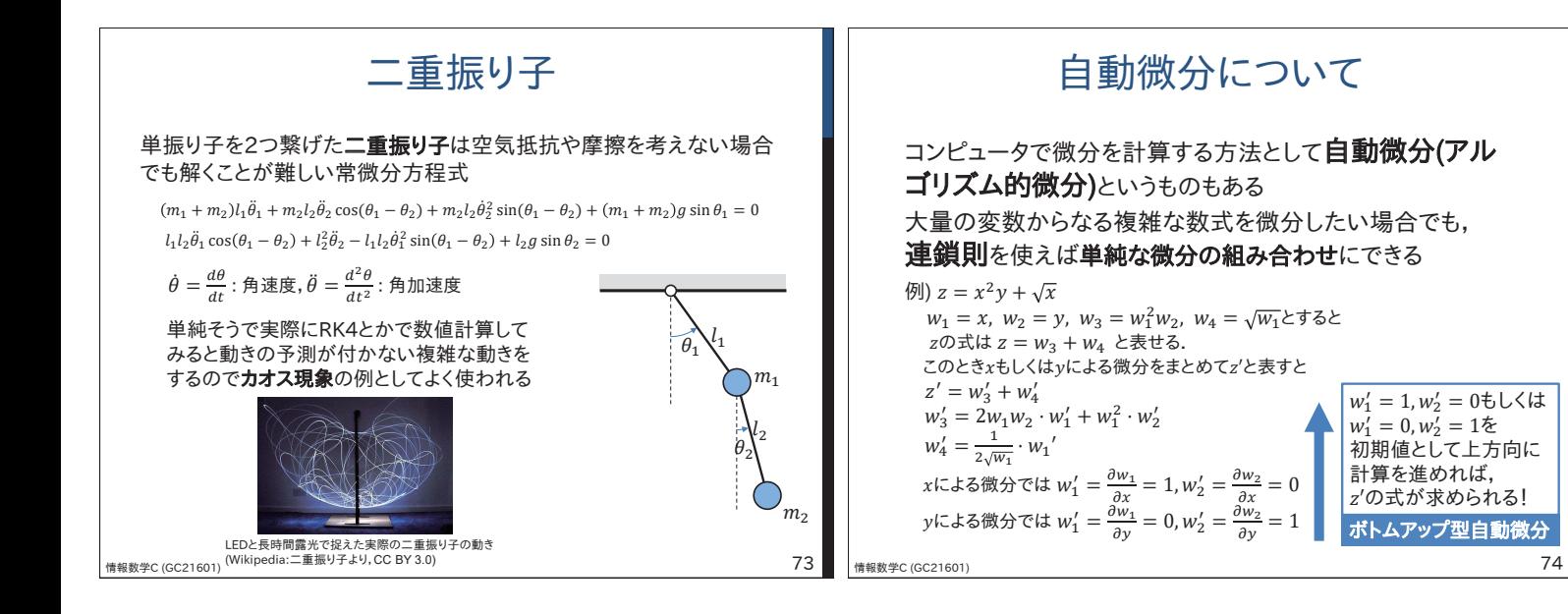

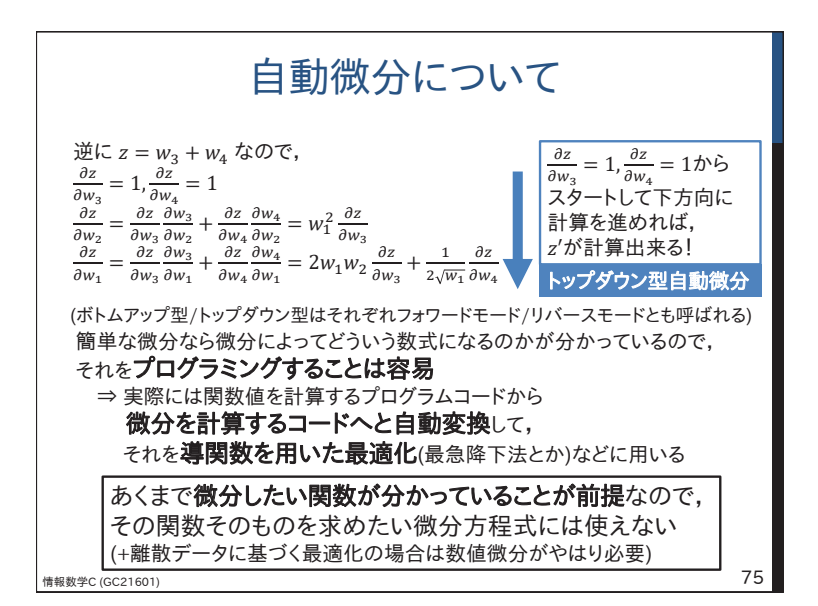